Strumenti per visualizzare e misurare il rumore in classe

Scritto da Sabato 12 Aprile 2014 17:47

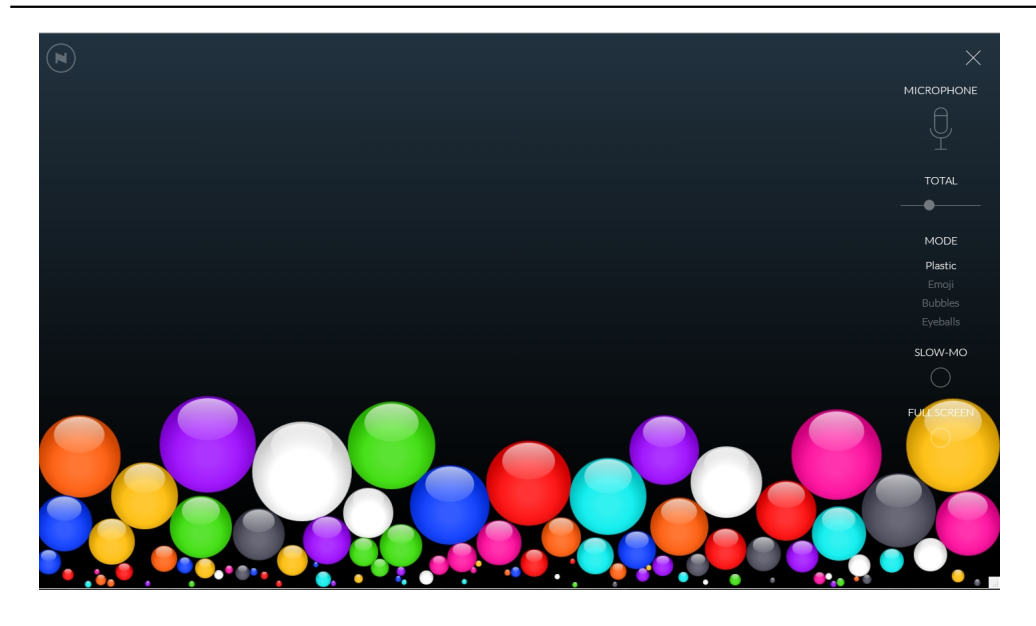

Sappiamo bene quale sia il livello di rumorosità delle nostre classi.

 I bambini vivono immersi in questa sorta di cappa sonora senza minimamente rendersene conto, mentre l'insegnante è costretto costantemente ad inventarsi strategie per ricreare un clima... acusticamente salutare.

{loadposition user7}

Sabato 12 Aprile 2014 17:47

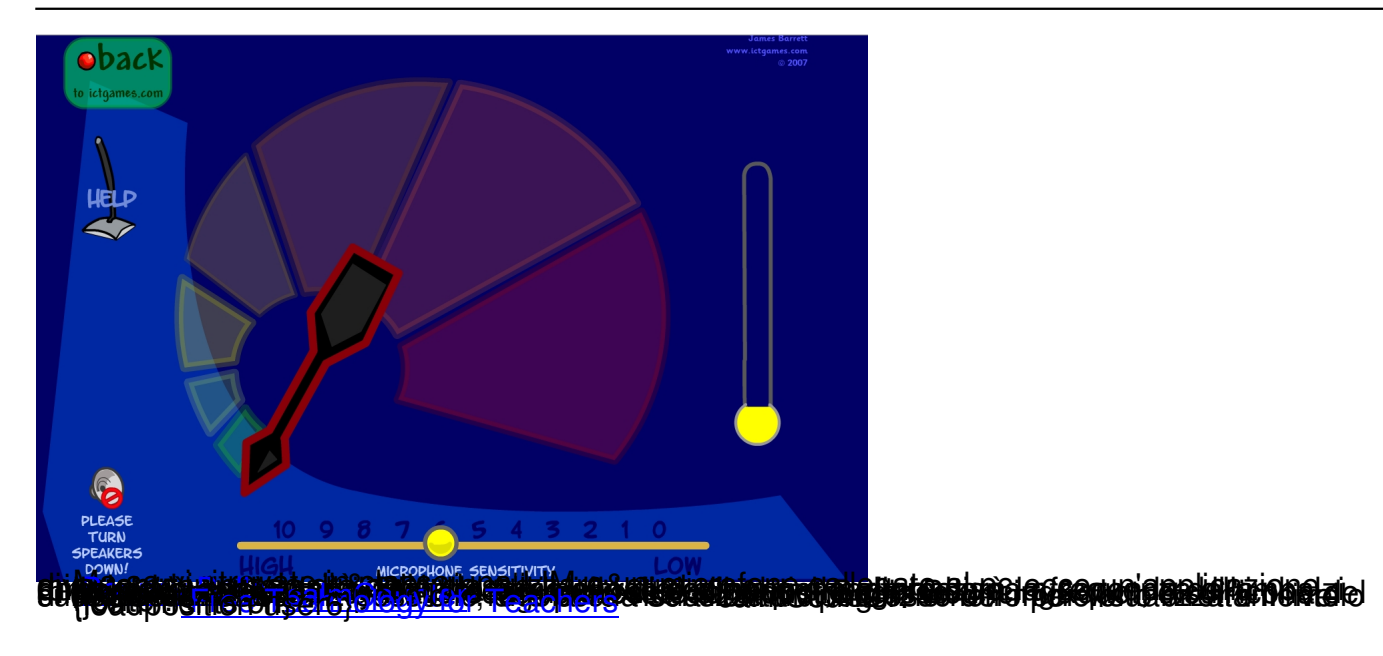